## Cheatography

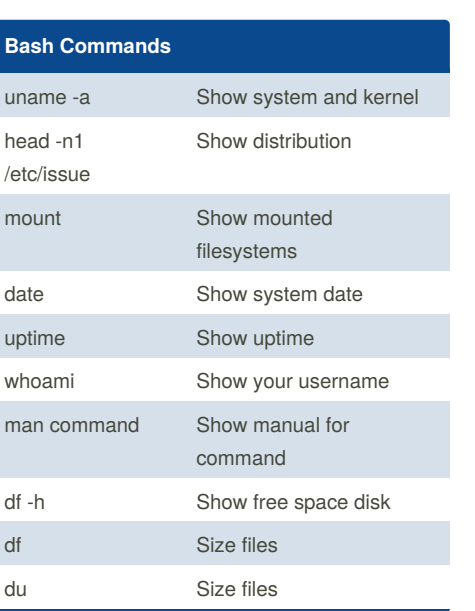

### **Bash Shortcuts** CTRL-z Sleep program CTRL-a Go to start of line CTRL-e Go to end of line CTRL-u Cut from start of line CTRL-k Cut to end of line altleft/right Move next work !! Repeat last command !abc Run last command starting with abc !\$ Last argument of previous command ALT-. Last argument of previous command !\* All arguments of previous command Run previous command, replacing abc with 123  $\textdegree$ abc $\textdegree$ 123

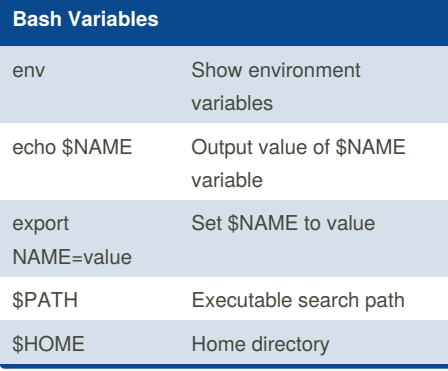

### By **vespoli88** [cheatography.com/vespoli88/](http://www.cheatography.com/vespoli88/)

**Bash Variables (cont)**

Linux Command line Cheat Sheet

by [vespoli88](http://www.cheatography.com/vespoli88/) via [cheatography.com/66637/cs/16647/](http://www.cheatography.com/vespoli88/cheat-sheets/linux-command-line)

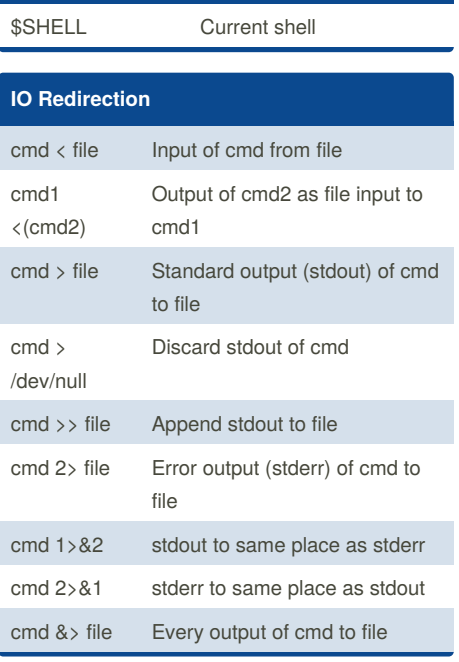

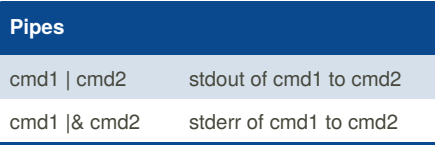

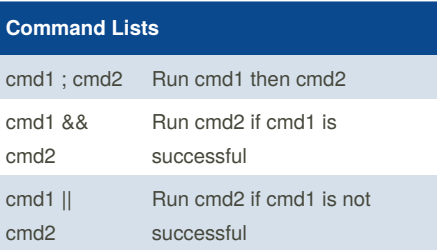

### **ls Options** -a Show all (including hidden) -R Recursive list -r Reverse order -t Sort by last modified

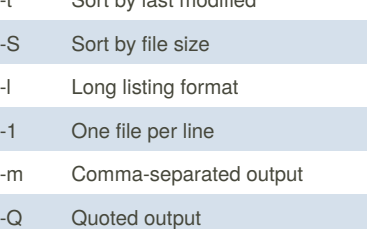

Published 19th October, 2018. Last updated 26th October, 2018. Page 1 of 2.

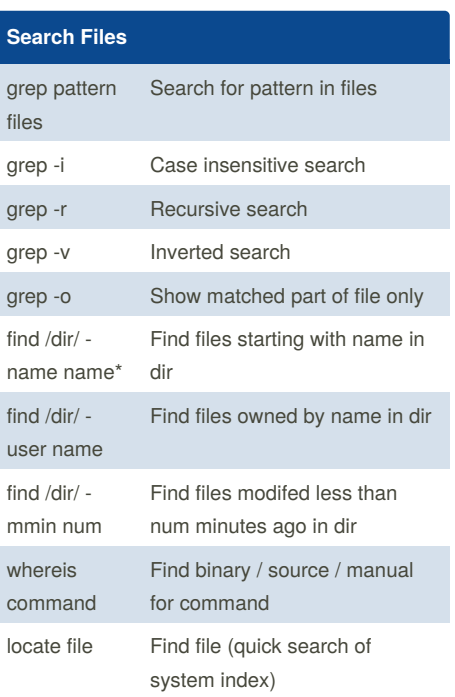

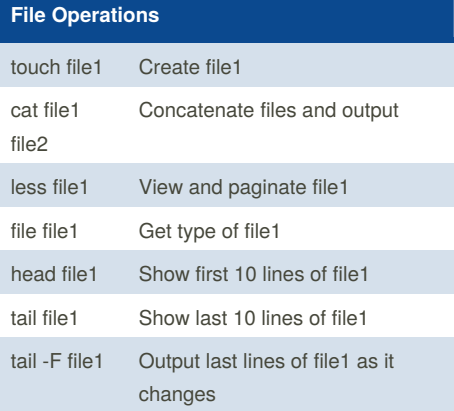

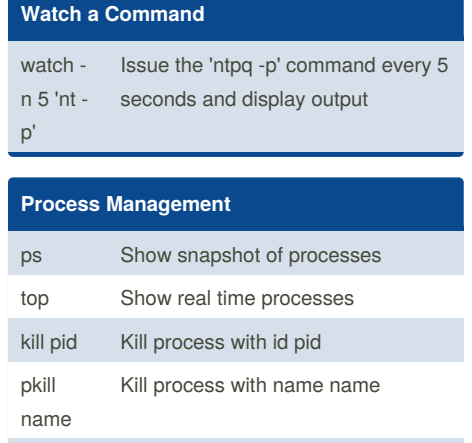

killall name Kill all processes with names beginning name

Sponsored by **CrosswordCheats.com** Learn to solve cryptic crosswords! <http://crosswordcheats.com>

# Cheatography

## Linux Command line Cheat Sheet by [vespoli88](http://www.cheatography.com/vespoli88/) via [cheatography.com/66637/cs/16647/](http://www.cheatography.com/vespoli88/cheat-sheets/linux-command-line)

**File Permissions**

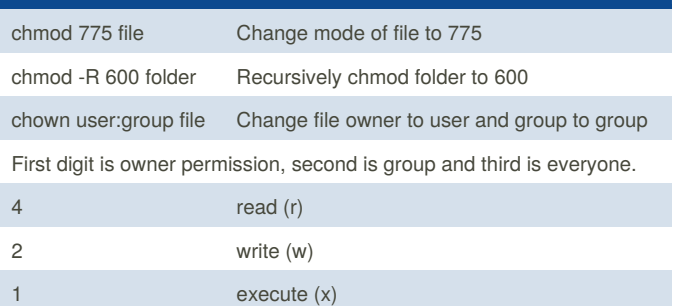

#### **Tar Command Examples**

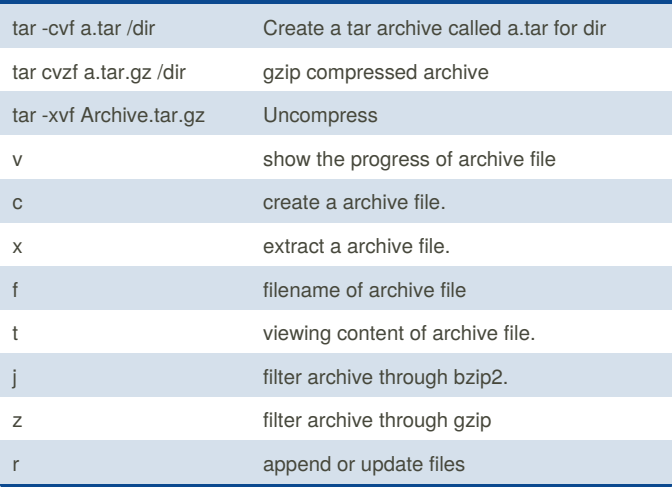

#### By **vespoli88**

[cheatography.com/vespoli88/](http://www.cheatography.com/vespoli88/)

Published 19th October, 2018. Last updated 26th October, 2018. Page 2 of 2.

Sponsored by **CrosswordCheats.com** Learn to solve cryptic crosswords! <http://crosswordcheats.com>